# **5 Modelo de Distribuição de Viagens**

No Capítulo 3 foi apresentado o Modelo de Geração para veículos de carga, foram estimadas as viagens diárias originadas (produzidas) e destinadas (atraídas) para cada zona da RMRJ. Os resultados do modelo de Geração não são suficientes para planejamento do transporte, é necessário conhecer o padrão das viagens em forma de matrizes Origem-Destino, ou "de onde para onde" se realizam as viagens e também as rotas que são tomadas.

Para começar pode-se mencionar que um dos objetivos de um Modelo de Demanda é capturar o comportamento das viagens em uma matriz Origem-Destino (OD), a qual contém o número de viagens entre origens e destinos. Neste capítulo será apresentada a parte teórica, o correspondente à representação da matriz de viagens e a maneira de estimá-las e analisá-las. Com relação à representação de matrizes de viagens há duas maneiras:

- Como uma "Matriz de Viagem" chamada de Matriz Origem-Destino (OD), na qual são armazenadas as viagens realizadas a partir de uma origem até um destino em um determinado período de tempo. Esta Matriz OD pode ser desagregada considerando diversos critérios como: tipo de pessoa, atividade, modal etc. Finalmente, esta representação é necessária como dado de entrada para todos os modelos de alocação (carregamento da rede);
- Vetores de produção e atração de viagens (PA), os quais representam os totais de viagens de veículos produzidos e atraídos a cada zona.

Uma forma para obter as Matrizes Origem-Destino é através de pesquisas de interceptação (baseados em questionários nas vias). Estas pesquisas darão como resultado uma matriz OD parcial contendo os padrões das viagens ou deslocamentos. Este tipo de pesquisa, dependendo do número de zonas estudadas, pode ser custoso e não sempre é possível obter informação de todos os pares OD considerados, mas é um estudo necessário para estimar as matrizes OD.

No caso do PDTU foi feita uma pesquisa em pontos estratégicos da rede viária da RMRJ e foram obtidos os padrões de viagens para autos, ônibus e caminhões. Tudo isto será visto, discutido e analisado com maiores detalhes no Capítulo 6.

# **5.1 Aspectos Gerais, Definições e Notação**

A matriz OD é representada essencialmente em forma bidimensional (ver Tabela 13) e são matrizes quadradas devido a que estas derivam do número de zonas que são estabelecidas (n). As células de cada linha contém o número de viagens que são originadas dessa zona (linha) e que são destinadas as zonas nas colunas correspondentes. As células que estão na diagonal representam as viagens intrazonais. Estas viagens não são relevantes na hora de fazer a estimação das matrizes OD devido o objetivo ser estimar as relações entre os distintos origens e destinos. Têm-se os componentes da matriz OD:

-: Número de viagens entre a origem *i* e o destino *j;*

*T*: Número total de viagens da Matriz OD;

-: Total de viagens originadas (produzidas) da zona *i;*

: Total de viagens destinadas (atraídas) a zona *j.*

| <b>Matriz OD</b>      |                   | Destinos $(j)$ |                |                      |                      |           |                |           |           |           |           |                        |
|-----------------------|-------------------|----------------|----------------|----------------------|----------------------|-----------|----------------|-----------|-----------|-----------|-----------|------------------------|
|                       |                   | 1              | $\overline{2}$ | $\bullet$            | $\bullet$            | $\bullet$ |                | $\bullet$ | $\bullet$ | $\bullet$ | N         | $O_i$                  |
| <b>Origens</b><br>(i) | $\mathbf{1}$      | $T_{11}$       | $T_{12}$       | $\ddot{\phantom{0}}$ |                      | $\bullet$ | $T_{1j}$       |           |           | $\bullet$ | $T_{1n}$  | O <sub>1</sub>         |
|                       | $\overline{2}$    | $T_{21}$       | $T_{22}$       | $\bullet$            | $\ddot{\phantom{a}}$ | $\bullet$ | $T_{2j}$       | $\bullet$ | $\bullet$ | $\bullet$ | $T_{2n}$  | $\mathbf{O}_2$         |
|                       | $\bullet$         | $\bullet$      |                |                      |                      | $\bullet$ |                |           |           |           | $\bullet$ | ٠                      |
|                       | $\bullet$         | $\bullet$      |                |                      |                      | ٠         |                |           | ٠         |           |           |                        |
|                       | $\bullet$         | $\bullet$      |                |                      |                      | $\bullet$ |                | $\bullet$ |           |           | $\bullet$ | ٠                      |
|                       | ٠<br>$\mathbf{1}$ | $\bullet$      |                |                      |                      | $\bullet$ | $T_{ij}$       |           | ٠         |           |           |                        |
|                       | ٠                 | $\bullet$      |                |                      |                      |           |                |           |           |           |           |                        |
|                       | $\bullet$         | $\bullet$      |                |                      |                      |           |                |           |           |           |           |                        |
|                       | $\bullet$         | $\bullet$      |                |                      |                      | ٠         |                | $\bullet$ | ٠         | $\bullet$ | $\bullet$ |                        |
|                       | n                 | $T_{n1}$       | $T_{n2}$       | $\bullet$            | $\bullet$            | $\bullet$ | $T_{nj}$       | $\bullet$ | $\bullet$ | $\bullet$ | $T_{nn}$  | $O_n$                  |
|                       | $\mathbf{D}_i$    | $D_1$          | $D_2$          | $\bullet$            | $\bullet$            | $\bullet$ | $\mathbf{D}_j$ | $\bullet$ | $\bullet$ | $\bullet$ | $D_n$     | $\sum_{ij} T_{ij} = T$ |

Tabela 13 - Representação da Matriz OD

Nos planejamentos de transporte mais completos são calculadas matrizes para tipos de pessoas, modais, atividade etc. E por tal motivo a variável número

de viagens entre a origem *i* e o destino *j* ( $T_{ij}$ ) costuma ser representada com mais um índice, por exemplo,  $T_{ij}^k$ , no caso do transporte de carga o subíndice  $k$  significa o tipo de atividade varejista (loja de roupas, supermercado etc.).

Com base na Tabela 13, pode-se observar que:

• A soma das viagens em qualquer linha deve ser igual ao total das viagens que são produzidas na zona. Representa-se em forma de equação (1):

$$
\sum_{j}^{n} T_{ij} = O_i \tag{1}
$$

• A soma das viagens em qualquer coluna deve ser igual ao total das viagens atraídas na zona. Representa-se em forma de equação (2):

$$
\sum_{i}^{n} T_{ij} = D_j \tag{2}
$$

Outro elemento do Modelo de Distribuição é o custo da viagem. Este custo pode ser expresso em termos de distância, tempo ou em dinheiro. Para estimar o custo da viagem é necessário ter em conta todos os atributos que a dificultam ou que estão relacionados com a desutilidade do caminho. Em termos matemáticos esse custo generalizado é uma função linear que pondera os atributos da viagem com coeficientes que tentam representar a sua importância relativa percebida pelo viajante. Uma maneira simples de expressar o custo  $(C_{ij})$  é a seguinte:

$$
C_{ij} = a_1 t_{ij}^{\nu} + a_2 t_{ij}^{\nu} + a_3 t_{ij}^t + \delta
$$
 (3)

Onde:

- : tempo de viagem em veículo entre *i* e *j*;

 $t_{ij}^w$ : tempo de caminhada até o estacionamento ou até um ponto de parada;

 $t_{ij}^t$ : tempo de espera no estacionamento ou parada;

 $\delta$ : é uma penalidade modal, um parâmetro que representa todos os outros atributos não incluídos, até agora, por exemplo, segurança, conforto e conveniência;

 $a_1, a_2, a_3$ : são pesos vinculados a cada elemento do custo. Têm unidades correspondentes para a conversão de todos os atributos, por exemplo, unidades comuns como dinheiro ou tempo.

Pode-se observar que o custo também é representado em uma matriz de ordem *nxn* (ao igual que *T*) e normalmente é tomado como custo da viagem entre os centroides das zonas, como é representado na seguinte Figura 29:

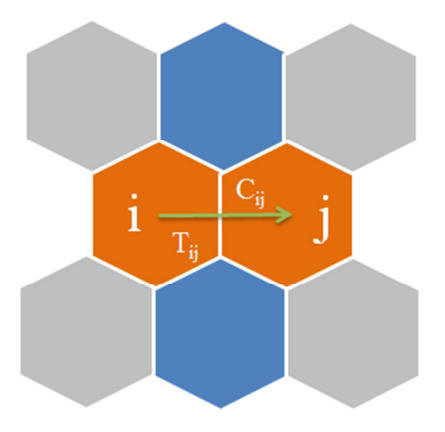

Figura 29 - Representação da relação entre custo e as viagens entre as zonas i e j

Na seção seguinte serão abordados os dois tipos de modelos:

- Modelos para previsão de viagens (matriz OD futura): Este método é baseado em termos de taxas futuras de viagem ou de "fatores de crescimento";
- Modelos de Gravidade, baseados principalmente em programação matemática, métodos matriciais e iterativos.

# **5.2 Método de Fator de Crescimento**

Para desenvolver este método é necessário ter uma matriz de viagens OD básica inicial a qual tenha sido obtida mediante pesquisas ou entrevistas. Este método estima a matriz OD e padrões das viagens futuros, sempre que se tenha disponível a informação ou conhecimento sobre a taxa de crescimento das viagens produzidas e atraídas para um determinado período ou os valores projetados de produção e atração de viagens no ano futuro.

# **5.2.1 Vantagens e Desvantagens do Método de Fator de Crescimento**

Na Tabela 14 apresenta-se um resumo das vantagens e desvantagens do método baseados na literatura (ORTUZAR & WILLUMSEN, 2011).

| Vantagens                                                                                                    | <b>Desvantagens</b>                                                                                                    |  |  |  |  |
|----------------------------------------------------------------------------------------------------|----------------------------------------------------------------------------------------------------|--|--|--|--|
| Fácil aplicabilidade e entendimento.                                                                                                    | Não é recomendado para estimações<br>de longo prazo.                                                                                               |  |  |  |  |
| Baseado em métodos iterativos que<br>garantem uma solução com certo grau<br>de erro definido pelo analista.                                       | Os custos da pesquisa para obtenção<br>dos dados das viagens costumam ser<br>caros.                                                                |  |  |  |  |
| As taxas ou fatores de crescimentos têm<br>como fonte normalmente dados oficiais,<br>como por exemplo, PBI nacional em<br>relação com o Estadual. | Se a matriz OD base obtida da<br>pesquisa contem células vazias, então,<br>isso implica que a matriz estimada terá<br>células vazias também.       |  |  |  |  |
| A matriz estimada conserva os padrões<br>de viagens produzidas e destinadas por<br>zona.                                                          | Não considera as possíveis mudanças<br>no tempo (ou no período que vai ser<br>estimada a matriz OD) na rede viária e<br>nem os custos de operação. |  |  |  |  |

Tabela 14 - Vantagens e desvantagens do uso do Método de Fator de Crescimento

#### **5.3 Definição do Modelo Gravitacional de Distribuição**

O Modelo Gravitacional de Distribuição vem de uma analogia com a lei da gravidade de Newton. O Modelo Gravitacional estima viagens utilizando padrões de viagens observados (baseados em pesquisas) e por esta característica são chamados de "Modelos Sintéticos".

Na literatura, o primeiro uso do Modelo de Gravitacional foi feito por Casey (1955), no qual se considera como variáveis para estimar as viagens entre zonas à população e distância entre as zonas. A equação é mostrada a seguir:

$$
T_{ij} = \frac{\alpha P_i P_j}{d_{ij}^2} \tag{4}
$$

Onde:

-: Número de viagens entre a origem *i* e o destino *j;*

 $P_i$  e  $P_j$ : população nas zonas *i* e *j*;

"-: distância entre as zonas *i* e *j;*

 $\alpha$ : fator de proporcionalidade.

Como esta primeira tentativa de modelagem é considerada muito simples, foram adicionadas melhorias para este enfoque, no qual uma destas primeiras melhorias é a utilização das viagens originadas  $(O_i)$  e destinadas  $(D_j)$  em vez de considerar a população, além de considerar um parâmetro para calibrar os resultados em vez da simples distância  $(d_{ij})$ .

O Modelo Gravitacional de Distribuição foi generalizado para o efeito dos custos da viagem entre as zonas. Na seguinte expressão (5) mostra-se o modelo base:

$$
T_{ij} = \alpha O_i D_j f(c_{ij}) \tag{5}
$$

Neste modelo tem-se que  $f(c_{ij})$  é uma função custo generalizada, com a característica de ser decrescente e ser utilizada para o processo de calibração dos parâmetros do modelo. Esta função recebe o nome de "Função de Impedância" devido a que representa um desincentivo de realizar uma viagem (percorrer uma distância ou gastar um tempo para realizar a viagem).

Para ilustrar a ideia da "Função de Impedância", mostram-se as versões mais populares e as curvas correspondentes na Figura 30 (qual é a mais indicada para o transporte de cargas):

- Exponencial:  $f(c_{ij}) = \exp(-\beta c_{ij});$
- Potência:  $f(c_{ij}) = c_{ij}^{-n}$ ;
- Combinada:  $f(c_{ij}) = c_{ij}^n \exp(-\beta c_{ij}).$

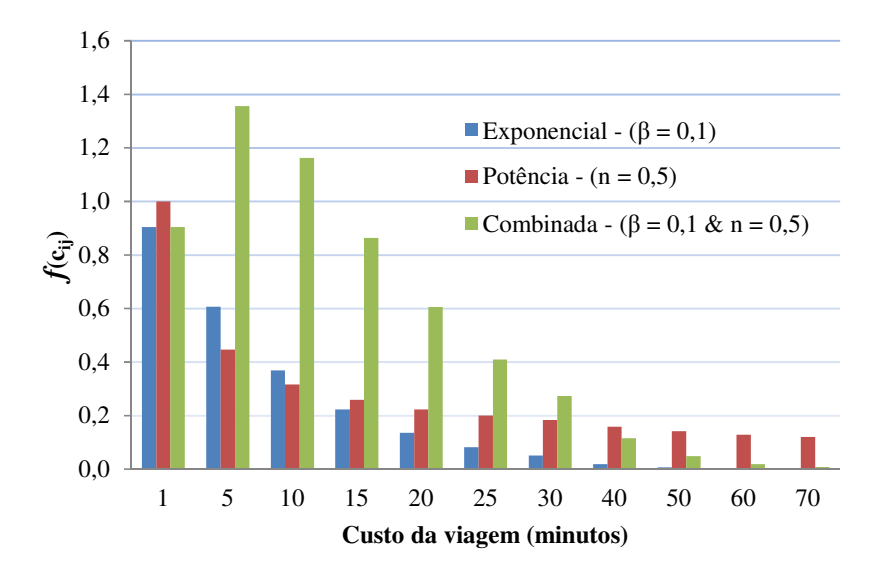

Figura 30 - Tipos de Função de Impedância

# **5.3.1 Cálculo da Matriz OD mediante a maximização da entropia**

Esta abordagem, basicamente consiste em um sistema composto de viagens. Para estudar essas viagens é necessária a identificação de cada viajante, as origens, destinos e tempos de percurso. Isto é um problema que torna o sistema complexo para ser analisado. Então, para superar esta dificuldade, considera-se agrupar as viagens num conjunto maior. Para entender melhor o mencionado fazse uso da Figura 31, na qual se podem observar três pessoas (Miguel, Arturo e Bruno), sendo que cada uma realiza uma viagem independente. As viagens realizadas são os elementos do sistema, então, existiriam em total 3 elementos. Estes elementos no enfoque do modelo são agrupados dependendo da origem e destino. No caso da Figura 31 tem-se um agrupamento das viagens de Arturo e Bruno. Eles tem como origem a zona 1 e como destino a zona 3, então podemos agrupar as viagens como o par "1-3".

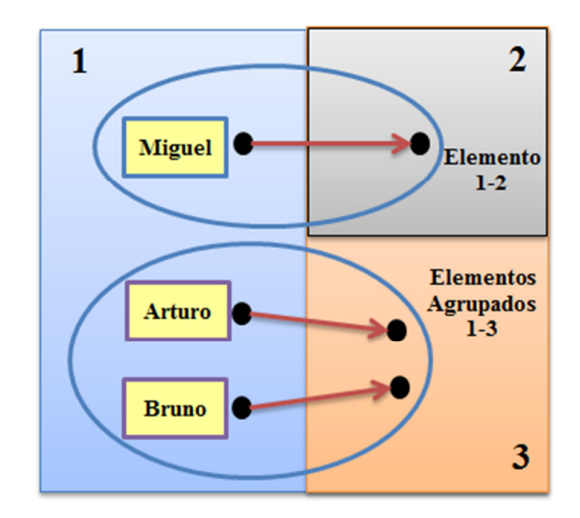

Figura 31 - Ideia do enfoque da maximização da entropia

Estes elementos do sistema são chamados de microestado e os agrupamentos de mesoestado. Também podem ser feitas maiores agrupamentos as quais recebem o nome de macroestado. Um exemplo de macroestado pode ser as viagens para tipos de pessoas que realizam uma mesma atividade como no caso de pessoas indo para o trabalho.

No planejamento de transporte, os dados pesquisados, as medidas obtidas e as predições são frequentemente medidas no nível de macroestado. Isto serve para facilitar o estudo e para evitar as incertezas presentes nos níveis mais desagregados.

O método se baseia na ideia de aceitar que todos os microestados e mesoestados são igualmente prováveis (esta suposição é correta devido ao não conhecimento acerca dos microestados e mesoestado). Então, o primeiro a se fazer é saber qual é o número possível de microestados associados a um mesoestado. A equação (6) correspondente é mostrada a seguir:

$$
W\{T_{ij}\} = \frac{T!}{\prod_{ij} T_{ij}!} \qquad (6)
$$

Esta equação é apresentada por Wilson (1967), e onde  $T_{ij}$  representa o mesoestado e *T* macroestado. Então, a partir desta equação, o objetivo é identificar quais são os mesoestados mais prováveis (valores de  $T_{ij}$ ) gerando o maior número de microestados. Portanto, se necessita de uma técnica que maximize *W*. Para

maximizar *W* é preciso que exista uma função monotônica (que possua máximo). Mas do jeito que aparece na equação (6) não é possível realizar o processo de otimização. Então, para deixar a equação (6) no formato linear aplicamos o logaritmo a cada lado da equação, da seguinte forma:

$$
LogW = Log \frac{T!}{\prod_{ij} T_{ij}!} = Log T! - \sum_{ij} Log T_{ij}!
$$
 (7)

A equação (7) ainda não está em um formato certo para realizar o processo de otimização. Logo, se faz uso da aproximação de Stirling, equação (8):

$$
Ln(X!) \approx XLn(X) - X \qquad (8)
$$

Na Figura 32 pode-se observar o grau de aproximação entre as duas funções.

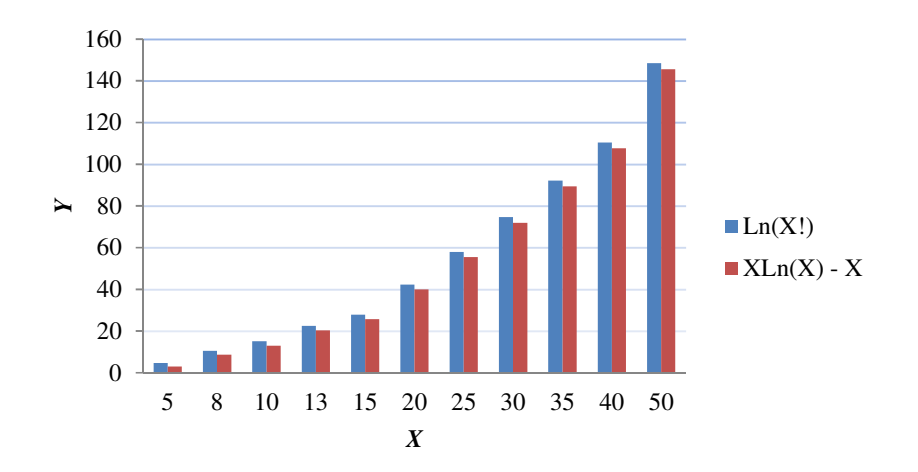

Figura 32 - Representação da aproximação de Stirling

Então, utiliza-se a equação (8) em (7), a qual ficaria da seguinte maneira:

$$
LogW = LogT! - \sum_{ij} T_{ij}LogT_{ij} - T_{ij}
$$
 (9)

O termo  $LogT!$  é uma constante e não é imprescindível no processo de otimização. Finalmente a equação (9) pode ser reescrita da seguinte maneira recebendo o nome de "Função de Entropia":

**Fun**ção **de Entropia**: LogW' = 
$$
-\sum_{ij} T_{ij} Log T_{ij} - T_{ij}
$$
 (10)

Para realizar o processo de otimização deve-se considerar as restrições dos mesoestados. Portanto, a Função de Entropia e as restrições serão parte de um problema de programação matemática. No seguinte item são apresentados os detalhes do processo de otimização.

# **5.3.2 Modelo Gravitacional com Maximização da Entropia**

O Problema se resume a maximizar a Função de Entropia ( $Log W'$ ) sujeita às equações (1), (2) os quais correspondem às viagens originadas e destinadas (mesoestados), uma restrição (03) de custos de viagem do sistema e uma restrição de não negatividade ( $T_{ij} \geq 0$ ). O problema pode ser escrito como um modelo de programação não linear (MPNL1), da seguinte maneira:

*Função Objectivo: Max(logW')* = 
$$
-\sum_{ij} T_{ij}LogT_{ij} - T_{ij}
$$

*Sujeito a:* 

$$
Restri\zeta\tilde{a}o (01): \sum_{j}^{n} T_{ij} - O_i = 0 \quad ; \quad i = 1, 2, ..., n
$$
\n
$$
Restri\zeta\tilde{a}o (02): \sum_{i}^{n} T_{ij} - D_j = 0 \quad ; \quad j = 1, 2, ..., n
$$
\n
$$
Restri\zeta\tilde{a}o (03): \sum_{i}^{n} \sum_{j}^{n} c_{ij} T_{ij} - C = 0 \quad ; \quad \forall (i, j)
$$
\n
$$
Restri\zeta\tilde{a}o (04): T_{ij} \ge 0 \quad ; \quad \forall (i, j)
$$

Para resolver o MPNL1 utilizamos o método dos Multiplicadores de Lagrange, o qual calcula os máximos e mínimos de funções de múltiplas variáveis e que estão sujeitas a um determinado número de restrições. Este método reduz o problema com restrições a um problema sem restrições "colocando" a função objetivo original e as restrições (multiplicadas por escalares " $\lambda$ ", chamados de Multiplicadores de Lagrange) numa única função chamada de "Função de Lagrange". Esta função é representada normalmente com a letra L. O número de multiplicadores " $\lambda$ " será correspondente ao número de restrições que apresenta o programa matemático.

Para o MPNL1 apresentado acima, a Função de Lagrange fica da seguinte maneira:

$$
L = Log W' - \sum_{i} \lambda'_{i} \left( \sum_{j} T_{ij} - O_{i} \right) - \sum_{j} \lambda''_{j} \left( \sum_{i} T_{ij} - D_{i} \right) - \beta \left( \sum_{i,j} c_{ij} T_{ij} - C \right) \quad (11)
$$

Na equação (11) é aplicada a derivada parcial com respeito à  $T_{ij}$  e igualada à zero. Com isto é possível chegar a seguinte equação (12):

$$
\frac{\partial L}{\partial T_{ij}} = -Log(T_{ij}) - \lambda'_i - \lambda''_j - \beta c_{ij} = 0 \; ; \; \forall \; T_{ij} \qquad (12)
$$

Então, da equação (12) se pode obter a variável  $T_{ij}$ :

$$
T_{ij} = e^{-\lambda'_i - \lambda''_j - \beta c_{ij}} = e^{-\lambda'_i} e^{-\lambda''_j} e^{-\beta c_{ij}}
$$
(13)

Agora se tem que calcular os Multiplicadores de Lagrange da função. Para isto, utilizamos a equação (13) e as restrições do MPNL1:

**Passo 1)** Aplica-se somatório com respeito a *i* em ambos lados da equação (13) e tendo em conta a restrição (01):  $\sum_{i=1}^{n} T_{ij} = D_j$ , tem-se que:

$$
\sum_{i} T_{ij} = \sum_{i} e^{-\lambda'_{i}} e^{-\lambda''_{j}} e^{-\beta c_{ij}} = e^{-\lambda''_{j}} \sum_{i} e^{-\lambda'_{i}} e^{-\beta c_{ij}} = D_{j}
$$
(14)

Então, a equação (14) ficaria da seguinte maneira:

$$
e^{-\lambda_j^{\prime\prime}} = \left(\frac{1}{\sum_i e^{-\lambda_i^{\prime}} e^{-\beta c_{ij}}}\right) D_j = B_j D_j \tag{15}
$$

$$
\text{Onde: } B_j = \left(\frac{1}{\sum_i e^{-\lambda_i'} e^{-\beta c_{ij}}}\right), \text{ é um valor associado a cada coluna } j.
$$

**Passo 2)** Similarmente ao passo 1, aplicamos somatório com respeito a *j* em ambos lados da equação (13) e se tem em conta a restrição (02):  $\sum_i^n T_{ij} - D_j = 0$ , tem-se que:

$$
\sum_{j} T_{ij} = \sum_{j} e^{-\lambda'_i} e^{-\lambda''_j} e^{-\beta c_{ij}} = e^{-\lambda'_i} \sum_{j} e^{-\lambda''_j} e^{-\beta c_{ij}} = 0_i \qquad (16)
$$

Então, a equação (16) ficaria da seguinte maneira:

$$
e^{-\lambda'_i} = \left(\frac{1}{\sum_j e^{-\lambda''_j} e^{-\beta c_{ij}}}\right) O_i = A_i O_i \tag{17}
$$

$$
\text{Onde: } A_i = \left(\frac{1}{\sum_j e^{-\lambda_j''} e^{-\beta c_{ij}}}\right), \text{ é um valor associado a cada linha } i.
$$

Finalmente, utilizam-se as equações (15) e (17) na equação (13), obtendo-se o Modelo Gravitacional clássico:

$$
T_{ij} = e^{-\lambda'_i} e^{-\lambda''_j} e^{-\beta c_{ij}} = A_i O_i B_j D_j e^{-\beta c_{ij}}
$$
(18)

Já com o modelo pronto é possível estimar os fatores de balanceamento  $A_i$  e  $B_j$ , os quais são derivados das restrições (01) e (02) respectivamente:

Da restrição (01):  $\sum_j T_{ij} = \sum_j A_i O_i B_j D_j e^{-\beta c_{ij}} = A_i O_i \sum_j B_j D_j e^{-\beta c_{ij}} = O_i$  $A_i = \frac{1}{\sqrt{2}}$ 1  $\sum_j B_j D_j e^{-\beta c_{ij}}$  (19)

Da restrição (02): 
$$
\sum_i T_{ij} = \sum_i A_i O_i B_j D_j e^{-\beta c_{ij}} = B_j D_j \sum_i A_i O_i e^{-\beta c_{ij}} = D_j
$$
  

$$
B_j = \frac{1}{\sum_i A_i O_i e^{-\beta c_{ij}}} \qquad (20)
$$

Com relação ao valor de " $\beta$ ", este se encontra relacionado à restrição (03) e fica em função do custo. Por tanto, é um parâmetro a ser calibrado com a finalidade de ajustar o modelo que esta sendo estudado. Normalmente a primeira estimação para " $\beta$ " é o inverso da média dos custos de viagem, como é mostrada na seguinte equação (21).

$$
\beta = \frac{1}{(\sum_{i,j}^{n} c_{ij})/n} \tag{21}
$$

No seguinte item será explicado o processo de calibração do Modelo de Gravidade.

#### **5.3.3 Calibração do Modelo de Gravidade**

O Modelo de Gravidade antes de ser utilizado deve ter seus parâmetros ajustados ao padrão de viagens do ano base considerado. O Modelo básico conta com os parâmetros  $A_i$ ,  $B_j$  e  $\beta$ . Os parâmetros  $A_i$  e  $B_j$  são calibrados resolvendo as restrições (01) e (02). Além disso, pelo menos um dos parâmetros  $(A_i \text{ ou } B_j)$  é redundante, ou seja, um deles é linearmente dependente do outro. Por outro lado, o parâmetro *β* deve ser calibrado de maneira independente, já que a informação sobre o total dos custos na área de estudo (C) normalmente não está disponível. Para calibrar os parâmetros se utilizam técnicas baseadas em processos iterativos:

• No caso dos parâmetros  $A_i$  e  $B_j$ , estes são calibrados utilizando processos de balanceamento bidimensional chamado de "Método de Furness". Este

método calcula fatores de crescimento para logo serem multiplicados nas células da matriz de viagens. O método utiliza as equações (19) e (20) e considera como valor inicial  $B_j = 1$  para começar as iterações;

• Para o *β*, este deve ser calibrado antes para que a Distribuição do Tempo de Viagem Modelado (DTVM) reproduza o mais fielmente possível à Distribuição de Tempo de Viagem Observado (DTVO). Este parâmetro é calibrado independentemente e deve ser estimado adequadamente, devido a que os outros parâmetros  $A_i$  e  $B_j$  se encontram também em função  $\beta$ (equação (19) e (20)). Existem diversos métodos para calibração de *β*. Na literatura se menciona que o método que apresenta resultados robustos e eficientes é o proposto por Hyman (1969), o qual será explicado brevemente nos seguintes parágrafos.

Ortuzar e Willumsen (2011) citam o Método de Calibração de Hyman, o qual se baseia no seguinte requisito (equação (22)) para *β*:

$$
c(\beta) = \sum_{ij} [T_{ij}(\beta)]/T(\beta) = c^* = \sum_{ij} (N_{ij}C_{ij})/\sum_{ij} N_{ij}
$$
 (22)

Onde:

- $c^*$  é custo médio da DTVO;
- $\bullet$   $N_{ij}$  é o número de viagens para cada origem e destino observada;
- $\bullet$   $C_{ij}$  é o custo da viagens para cada origem e destino observada.

O processo iterativo é baseado em cinco passos:

**Passo 1:** Se faz m = 0 e é estimada o  $\beta_0 = 1/c^*$ 

**Passo 2:** Se utiliza o valor de  $\beta_0$  para calcular a matriz de viagens mediante o Modelo de Gravidade. Então, se obtém o custo médio da viagem modelada  $c_0$  e depois estime um melhor valor para *β* utilizando a equação (23) da seguinte maneira:

$$
\beta_m = (\beta_0 c_0) / c^* \tag{23}
$$

**Passo 3:** Fazer m = m+1. Utilizando o valor de  $\beta_m$  (calculado no passo 2), calcular a matriz de viagens mediante o Modelo de Gravidade e obter o novo custo médio modelado  $(c_{m-1})$  e logo compará-lo com  $c^*$ . Se os dois valores são próximos, então PARE e  $\beta_{m-1}$  é aceito como a melhor estimação do parâmetro  $\beta$ ; caso contrário, ir ao passo 4.

**Passo 4:** Calcular um melhor valor para β com a equação (24) da seguinte maneira:

$$
\beta_{m+1} = \frac{(c^* - c_{m-1})\beta_m - (c^* - c_m)\beta_{m-1}}{c_m - c_{m-1}} \tag{24}
$$

**Passo 5:** Repetir os passos 3 e 4 até que o último custo médio modelado  $c_{m-1}$  seja o mais próximo do valor observado  $c^*$ .

# **5.4 Cálculo de Matrizes OD a partir de Contagens Volumétricas**

Nesta seção tem-se como finalidade apresentar a fundamentação teórica referente ao cálculo de matrizes OD a partir de "contagens volumétricas" (dados obtidos mediante pesquisas nas vias da rede viária da região em estudo).

Para entender este método considera-se como ponto de partida a equação (6). Esta equação representa em termos práticos o número possível de matrizes OD e ao ser maximizado junto com restrições, calcula a matriz OD mais provável. Mas esta equação (6) tem uma carência: não apresenta nenhuma informação prévia a partir de uma pesquisa anterior. A informação prévia também é uma matriz que é chamada de "Matriz Semente". Esta matriz é utilizada para ampliar a equação (6) numa nova equação (25).

$$
W\{T_{ij}, t_{ij}\} = \frac{T!}{\prod_{ij}(T_{ij}!)} \prod_{ij} \left(\frac{t_{ij}}{\sum_{ij} t_{ij}}\right)^{T_{ij}}
$$
(25)

Onde:  $t_{ij}$  é a matriz semente.

Com base na equação (25) pode ser estimada uma matriz OD em função de contagens volumétricas nos diversos segmentos (arcos) da rede viária, assim como dos acessos e rotas utilizadas para a realização das viagens. Para isto, devese descrever a relação entre a demanda de tráfego  $(T_{ij})$  e a indução dos fluxos nos arcos, o que leva a examinar a alocação da demanda do tráfego nas rotas da rede.

As técnicas de alocação selecionam as rotas mais prováveis a serem usadas entre um par OD. Então, as viagens (fluxos) nos arcos são ligadas à demanda de tráfego  $(T_{ij})$  por meio da seguinte equação:

$$
V_a = \sum_{ij} p_{ij}^a T_{ij} \tag{26}
$$

Onde:

p<sup>a</sup><sub>i</sub>: é a proporção de viagens correspondentes ao par OD *i-j* e que passam pelo arco *a*

ÇÉ: Volume observado sobre o arco *a*

-: Número de viagens entre o nó de origem *i* e o nó de destino *j*

Sobre os subíndices *i, j*, pode-se entender que eles pertencem ao conjunto *N* (zonas de tráfego) e o subíndice *a* pertence ao conjunto *A* (arcos da rede).

Na seguinte Figura 33 se representa uma rede, onde as zonas de tráfego são os nós (1 a 4, de cor amarela) e têm-se oito arcos. Os nós 5 a 8 representam as interseções da rede.

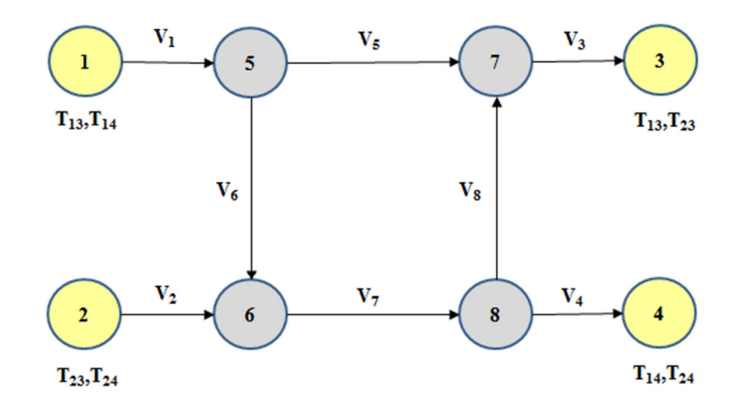

Figura 33 – Representação de uma rede

### **5.4.1 Formulação do Modelo**

Para a formulação do modelo utilizam-se as equações (25) como função objetivo a maximizar e como restrições a equação (26) e a não negatividade  $(T_{ij} \ge 0)$ . Mas como a equação (25) não se encontra num formato adequado (formato linear) não se pode aplicar nenhum processo de otimização. Para superar esta dificuldade utiliza-se a aproximação de Stirling (equação (8)) da seguinte maneira:

Aplica-se  $Ln(X!) \approx XLn(X) - X$ , a cada lado a equação e tendo-se em conta que  $\sum_{ij} T_{ij} = T e \sum_{ij} t_{ij} = t$ . Chega-se a seguinte equação:

$$
Log(W{T_{ij}, t_{ij}}) = TLog\left(\frac{T}{t}\right) - \sum_{ij} T_{ij}Log\left(\frac{T_{ij}}{t_{ij}}\right)
$$
 (27)

Como o termo  $TLog\left(\frac{T}{t}\right)$  é uma constante, pode ser desconsiderado e a função a otimizar fica da seguinte maneira:

$$
Log(W^*\{T_{ij}, t_{ij}\}) = -\sum_{ij} T_{ij} Log\left(\frac{T_{ij}}{t_{ij}}\right) = -\sum_{ij} T_{ij} \left( Log(T_{ij}) - Log(t_{ij})\right) \quad (28)
$$

O problema pode ser escrito como um modelo de programação não linear (MPNL2), da seguinte maneira:

Função Objetivo:  $\;$  Max W\* =  $-\sum_{ij} T_{ij} \left( Log(T_{ij}) - Log(t_{ij}) \right)$ *Sujeito a:*  Restrição (01):  $V_a - \sum_{ij} p_{ij}^a T_{ij} = 0$ ;  $\forall (i, j) \in \forall a$ Restrição (O2):  $T_{ij} \ge 0$  ;  $\forall (i, j)$ 

O MPNL2 é conhecido como "Problema Multiproporcional". Para resolver o MPNL2 utiliza-se o método dos Multiplicadores de Lagrange. Para este caso representa-se a Função de Lagrange com a letra  $F$  e como multiplicadores  $\lambda_a$ .

Para o MPNL2 apresentado acima, a Função de Lagrange fica da seguinte maneira:

$$
F = -\sum_{ij} T_{ij} \left( Log(T_{ij}) - Log(t_{ij}) \right) - \sum_{a} \lambda_a \left( V_a - \sum_{ij} p_{ij}^a T_{ij} \right) \qquad (29)
$$

Na equação (29) é aplicada a derivada parcial com respeito à  $T_{ij}$  e igualada a zero. Com isto é possível chegar a seguinte solução para  $T_{ij}$ :

$$
T_{ij} = t_{ij} e^{\sum_a \lambda_a p_{ij}^a} \qquad (30)
$$

Finalmente considera-se  $X_a = e^{\lambda_a}$ ,  $\forall a$  e a equação (30) fica da seguinte maneira:

$$
T_{ij} = t_{ij} \prod_a X_a^{p_{ij}^a} \quad ; \quad \forall a \quad (31)
$$

Existem muitos métodos numéricos e algoritmos para chegar resolver este tipo de problema (equação (30)). Mas a prática deste processo apresenta dificuldades, entre as quais:

- A obtenção da proporção real de viagens (fluxo) nos nós da rede  $(p_{ij}^a)$ ;
- Numa rede viária real é comum a existência de segmentos que não apresentem continuidade e não é possível a realização de uma pesquisa de contagem volumétrica;
- Nos casos reais o modelo apresenta um grande número de variáveis e restrições, devido a grande quantidade de nós presentes na rede (ou zonas), o que dificulta a resolução do modelo.

#### **5.4.2 Método de Solução**

Neste trabalho será abordado o método proposto por Murchland (1977), o qual consta dos seguintes passos para resolver o Problema Multiproporcional (DUTRA, 1987):

**Passo 1:** n ← 0

**Passo 2:**  $X_a^n \leftarrow 1$  para todos os arcos.

**Passo 3:** a ← 0

**Passo 4:**  $a \leftarrow a + 1$ 

Tome o arco a calcule o fluxo estimado como:

$$
V_a^n = \sum_{ij} t_{ij} \left( \prod_a^A (X_a^n)^{p_{ij}^a} \right) p_{ij}^a
$$

E faça  $X_a^{n+1} \leftarrow X_a^n Y_a^{p_{ij}}$ 

Onde Y<sup>å</sup> é obtida pela solução de:

$$
\widehat{V}_a = \sum_{ij} t_{ij} \left( \prod_a^A (X_a^n)^{p_{ij}^a} \right) p_{ij}^a Y_a^{p_{ij}}
$$

**Passo 5:** Se o conjunto de arcos não foi terminado volte ao passo 4. Caso contrário teste a convergência no passo 6.

**Passo 6:** Se todos os fluxos  $V_a^n$  são próximos dos observados  $\hat{V}_a^n$  com erro menor a 5% então **PARE**. Caso contrário faça n ← n+1 e volte para o passo 3 processando o conjunto de arcos novamente.

Para ilustrar o método de Murchland mostra-se um exemplo prático (ver Figura 34), uma rede composta com quatro zonas (nós de 1 a 4), 5 arcos e 2 interseções na rede (nós 5 e 6).

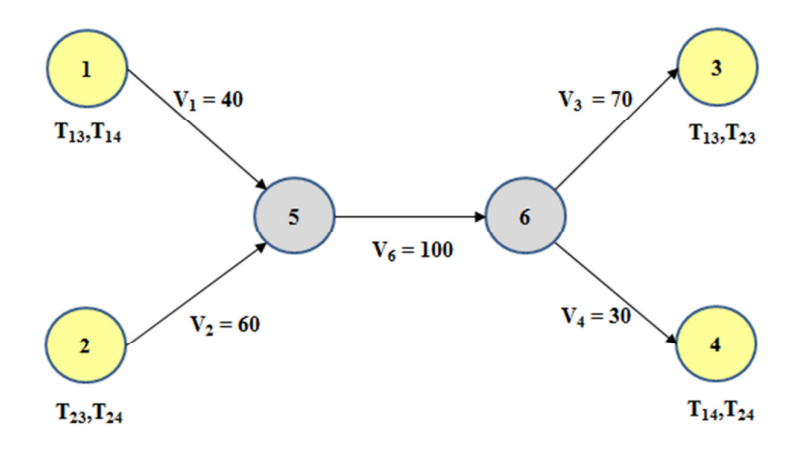

Figura 34 – Rede para exemplo

Têm-se como dados de entrada as contagens em cada arco (ver Figura 34) e a matriz semente:

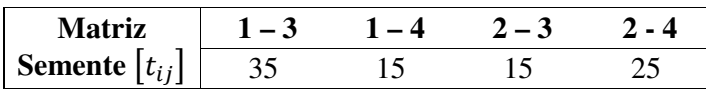

Na rede da Figura 34 observa-se que só existe um arco para cada par de nós o que indica que proporção de viagens correspondentes ao par OD *i-j* e que passam pelo arco *a* é igual a 1. Isto é  $p_{ij}^a = 1$ ;  $\forall (i, j)$ .

Finalmente, utiliza-se o método de Murchland. A seguir, mostra-se a primeira iteração e como resultado final a Tabela 15, consolidando todas as iterações, e a Figura 35, mostrando a solução do exemplo com o fluxo na rede da figura 34.

**Na iteração 1:** se faz n  $\leftarrow 0$  e  $X_a^n \leftarrow 1$ **Arco 5-6:** 

Fluxo: 
$$
V_a^0 = \sum_{ij} t_{ij} \left( \prod_a^A (X_a^0)^{p_{ij}^a} \right) p_{ij}^a = \sum_{ij} t_{ij} = 35 + 15 + 15 + 25 = 90
$$
  
\n*Contagens*:  $\hat{V}_a = \sum_{ij} t_{ij} \left( \prod_a^A (X_a^0)^{p_{ij}^a} \right) p_{ij}^a Y_a^{p_{ij}} = 100 = 90 Y_a^{p_{ij}} \rightarrow Y_a^{p_{ij}} = 1,111$   
\n*Viagens*:  $X_a^1 \leftarrow X_a^0 Y_a^{p_{ij}}, X_{(1-3)}^1 = 35 * 1,111 = 38,9, X_{(1-4)}^1 = 15 * 1,111 =$   
\n16,7,  $X_{(2-3)}^1 = 15 * 1,111 = 16,7, X_{(2-4)}^1 = 15 * 1,111 = 27,8$ 

#### **Arco 1-5:**

Fluxo:  $V_a^0 = \sum_{ij} t_{ij} \left( \prod_a^A (X_a^0)^{p_{ij}^a} \right) p_{ij}^a = \sum_{ij} t_{ij} = 38.9 + 16.7 = 55.6$ Contagens:  $\widehat{V}_a = \sum_{ij} t_{ij} \left( \prod_a^A (X_a^0)^{p_{ij}^a} \right) p_{ij}^a Y_a^{p_{ij}} = 40 = 55.6 Y_a^{p_{ij}} \rightarrow Y_a^{p_{ij}} = 0.720$ Viagens:  $X_a^1 \leftarrow X_a^0 Y_a^{p_{ij}}$ ,  $X_{(1-3)}^1 = 38.9 * 0.720 = 28.0$ ,  $X_{(1-4)}^1 = 16.7 * 0.720 =$ 12,0

#### **Arco 2,5:**

Fluxo:  $V_a^0 = \sum_{ij} t_{ij} \left( \prod_a^A (X_a^0)^{p_{ij}^a} \right) p_{ij}^a = \sum_{ij} t_{ij} = 16,7 + 27,8 = 44,4$ Contagens:  $\widehat{V}_a = \sum_{ij} t_{ij} \left( \prod_a^A (X_a^0)^{p_{ij}^a} \right) p_{ij}^a Y_a^{p_{ij}} = 60 = 90 Y_a^{p_{ij}} \rightarrow Y_a^{p_{ij}} = 1,350$ 

Viagens:  $X_a^1 \leftarrow X_a^0 Y_a^{p_{ij}}$ ,  $X_{(2-3)}^1 = 16,7 * 1,350 = 22,5$ ,  $X_{(2-4)}^1 = 27,8 * 1,350 =$ 37,5

#### **Arco 6-3:**

Fluxo: 
$$
V_a^0 = \sum_{ij} t_{ij} \left( \prod_a^A (X_a^0)^{p_{ij}^a} \right) p_{ij}^a = \sum_{ij} t_{ij} = 28.0 + 22.5 = 50.5
$$
  
\n*Contagens:*  $\hat{V}_a = \sum_{ij} t_{ij} \left( \prod_a^A (X_a^0)^{p_{ij}^a} \right) p_{ij}^a Y_a^{p_{ij}} = 70 = 50.5 Y_a^{p_{ij}} \rightarrow Y_a^{p_{ij}} = 1,386$   
\n*Viagens:*  $X_a^1 \leftarrow X_a^0 Y_a^{p_{ij}}, X_{(1-3)}^1 = 28.0 * 1,386 = 38.8, X_{(2-3)}^1 = 22.5 * 1,386 = 31.2$ 

#### **Arco 6-4:**

Fluxo: 
$$
V_a^0 = \sum_{ij} t_{ij} \left( \prod_a^A (X_a^0)^{p_{ij}^a} \right) p_{ij}^a = \sum_{ij} t_{ij} = 12,0 + 37,5 = 49,5
$$
  
\nContagens:  $\hat{V}_a = \sum_{ij} t_{ij} \left( \prod_a^A (X_a^0)^{p_{ij}^a} \right) p_{ij}^a Y_a^{p_{ij}} = 30 = 49,5 Y_a^{p_{ij}} \rightarrow Y_a^{p_{ij}} = 0,606$   
\nViagens:  $X_a^1 \leftarrow X_a^0 Y_a^{p_{ij}}, X_{(1-4)}^1 = 12 * 0,606 = 7,3, X_{(2-4)}^1 = 37,5 * 0,606 = 22,7$ 

#### **Resultados da iteração 1:**

 $X_{(1-3)}^1 = 38,8$ ,  $X_{(2-3)}^1 = 31,2$ ,  $X_{(1-4)}^1 = 7,3$  e  $X_{(2-4)}^1 = 22,7$ , Agora se verifica a condição de parada  $|Y_a^{p_{ij}} - 1| < 5\%$ ,  $\forall a$ ? Para o arco (5-6): |1,111 - 1| = 0,111 > 5%. Então se volta ao passo 3 e continua o processo iterativo.

Na tabela a seguir se mostram as iterações do método de Murchland com ajuda do Excel.

|                        |                    |                                       |                           |                           | Viagens por par OD $(X_a^n)$ |            |                |         | Critério<br>de parada             |
|------------------------|--------------------|---------------------------------------|---------------------------|---------------------------|------------------------------|------------|----------------|---------|-----------------------------------|
| Iteração               | <b>Arco</b><br>(a) | <b>Contagens</b><br>$(\widehat{V}_a)$ | <b>Fluxo</b><br>$(V_a^n)$ | Ratio<br>$(Y_a^{p_{ij}})$ | $1 - 3$                      | $1 - 4$    | $2 - 3$        | $2 - 4$ | $ Y_a^{p_{ij}} - 1 $ <<br>5%, Va? |
| $\mathbf{1}$           | $5-6$              | 100                                   | 90,0                      | 1,111                     | 38,9                         | 16,7       | 16,7           | 27,8    | Continuar                         |
|                        | $1 - 5$            | 40                                    | 55,6                      | 0,720                     | 28,0                         | 12,0       |                |         | Continuar                         |
|                        | $2 - 5$            | 60                                    | 44,4                      | 1,350                     |                              |            | 22,5           | 37,5    | Continuar                         |
|                        | $6 - 3$            | 70                                    | 50,5                      | 1,386                     | <u>38,8</u>                  |            | 31,2           |         | Continuar                         |
|                        | $6 - 4$            | 30                                    | 49,5                      | 0,606                     |                              | 7,3        | $\overline{a}$ | 22,7    | Continuar                         |
| Resultados Iteração 1: |                    |                                       |                           | 38,8                      | 7,3                          | 31,2       | 22,7           |         |                                   |
| $\overline{2}$         | $5-6$              | 100                                   | 100,0                     | 1,000                     | 38,8                         | 7,3        | 31,2           | 22,7    | Ok                                |
|                        | $1 - 5$            | 40                                    | 46,1                      | 0,868                     | 33,7                         | 6,3        |                |         | Continuar                         |
|                        | $2 - 5$            | 60                                    | 53,9                      | 1,113                     |                              |            | 34,7           | 25,3    | Continuar                         |
|                        | $6 - 3$            | 70                                    | 68,4                      | 1,023                     | <u>34,5</u>                  |            | 35,5           |         | Ok                                |
|                        | $6 - 4$            | 30                                    | 31,6                      | 0,949                     |                              | 6,0        |                | 24,0    | Continuar                         |
|                        |                    |                                       |                           | Resultados Iteração 2:    | 34,5                         | 6,0        | 35,5           | 24,0    |                                   |
| 3                      | $5-6$              | 100                                   | 100,0                     | 1,000                     | 34,5                         | 6,0        | 35,5           | 24,0    | Ok                                |
|                        | $1 - 5$            | 40                                    | 40,5                      | 0,988                     | 34,1                         | 5,9        |                |         | Ok                                |
|                        | $2 - 5$            | 60                                    | 59,5                      | 1,008                     |                              |            | 35,8           | 24,2    | Ok                                |
|                        | $6 - 3$            | 70                                    | 69,9                      | 1,002                     | <u>34,1</u>                  |            | 35,9           |         | Ok                                |
|                        | $6 - 4$            | 30                                    | 30,1                      | 0,996                     |                              | <u>5,9</u> |                | 24,1    | Ok                                |
|                        |                    |                                       |                           | Resultados Iteração 3:    | 34,1                         | 5,9        | 35,9           | 24,1    |                                   |

Tabela 15 – Solução do Problema Multiproporcional utilizando o método de Murchland

Para representar a solução do problema, utiliza-se a Figura 35.

Solução (Matriz OD a partir de contagens):  $T_{13} = 34,1; T_{14} = 5,9; T_{23} = 35,9$  e  $T_{24}$  $= 24,1.$ 

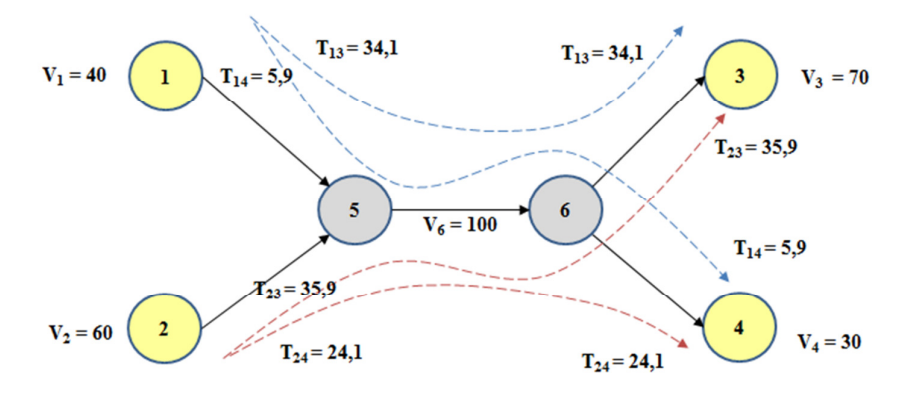

Figura 35 – Solução do exemplo

Foi possível achar uma solução para o problema devido à rede usada ser muito simples. Nos casos reais não seria recomendável utilizar o Excel para resolver este tipo de problemas. As redes reais são compostas por uma grande quantidade de nós (ou zonas) e arcos, e por tal motivo a melhor maneira de resolver este tipo de problema é utilizando métodos numéricos ou técnicas de aproximação.

No próximo capítulo será abordado o estudo de caso, o qual é parte essencial desta dissertação, onde serão explicados os detalhes sobre a modelagem e aplicação na RMRJ, os dados de entrada do modelo, assim como as análises correspondentes e finalmente os resultados obtidos.